roduct is in a pre-release state and might change or have limited support. For more information, see the product laun s [\(/products/#product-launch-stages\).](https://cloud.google.com/products/#product-launch-stages)

This page describes how you can control Recommendations AI access and permissions using Identity and Access Management (IAM).

Google Cloud offers Identity and Access Management (IAM), which lets you give more granular access to specific Google Cloud resources and prevents unwanted access to other resources. This page describes the Recommendations AI IAM roles and permissions. For a detailed description of Google Cloud IAM, see the IAM [documentation](https://cloud.google.com/iam/docs/) (/iam/docs/).

Recommendations AI provides a set of predefined roles (#roles) designed to help you easily control access to your Recommendations AI resources. You can also create your own custom roles (#custom-roles), if the predefined roles do not provide the sets of permissions you need. In addition, the legacy primitive roles (Editor, Viewer, and Owner) are also still available to you, although they do not provide the same fine-grained control as the Recommendations AI roles. In particular, the primitive roles provide access to resources across Google Cloud rather than just for Recommendations AI. See the primitive roles [\(/iam/docs/understanding-roles#primitive\\_roles\)](https://cloud.google.com/iam/docs/understanding-roles#primitive_roles) documentation for more information.

<span id="page-0-0"></span>Recommendations AI provides some predefined roles you can use to provide finer-grained permissions to project members. The role you grant to a project member controls what actions the member can take. Project members can be individuals, groups, or service accounts.

You can grant multiple roles to the same project member, and you can change the roles granted to a project member at any time, provided you have the permissions to do so.

The broader roles include the more narrowly defined roles. For example, the Recommendations AI Editor role includes all of the permissions of the Recommendations AI Viewer role, along with the

addition permissions of the Recommendations AI Editor role. Likewise, the Recommendations AI Admin role includes all of the permissions of the Recommendations AI Editor role, along with its additional permissions.

The primitive roles (Owner, Editor, Viewer) provide permissions across Google Cloud. The roles specific to Recommendations AI provide only Recommendations AI permissions, except for the following Google Cloud (Google Cloud) permissions, which are needed for general Google Cloud usage:

- resourcemanager.projects.get
- resourcemanager.projects.list
- serviceusage.services.list  $\bullet$
- serviceusage.services.get

The following table lists the predefined roles available for Recommendations AI, along with their Recommendations AI permissions:

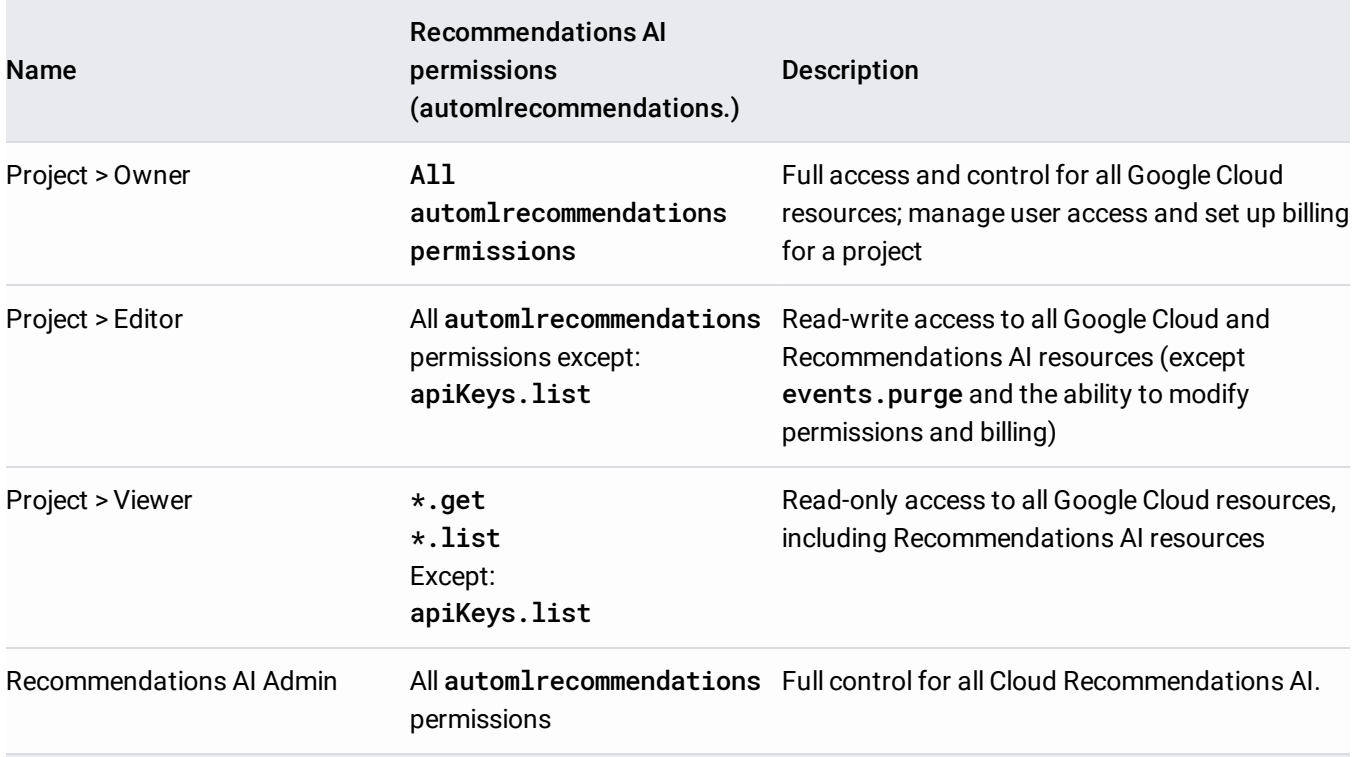

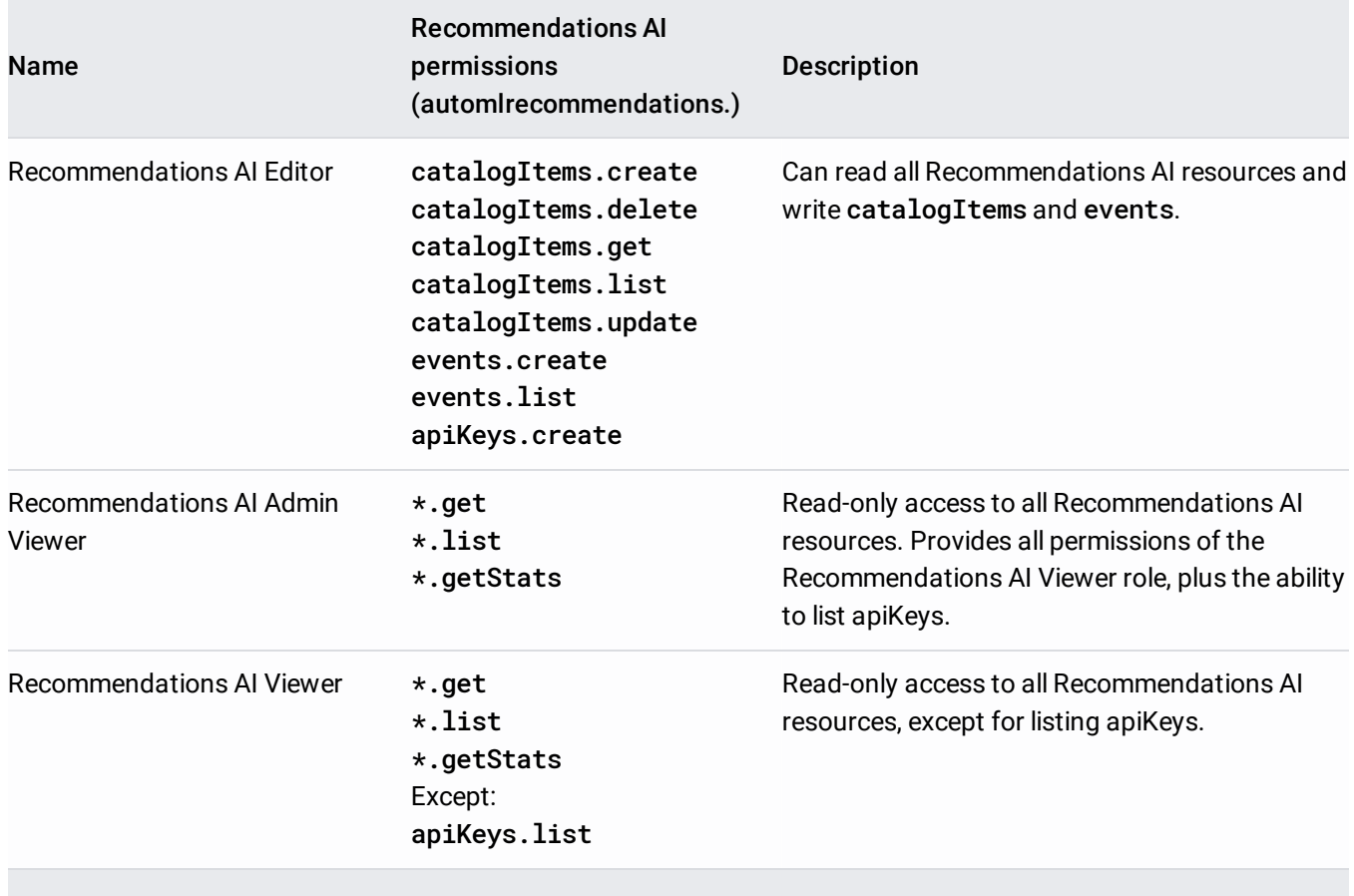

You can get and set IAM policies and roles using the Google Cloud Console, the IAM methods of the API, or the Recommendations AI. For more information, see Granting, Changing, and Revoking Access to Project Members [\(/iam/docs/granting-changing-revoking-access\)](https://cloud.google.com/iam/docs/granting-changing-revoking-access).

- Learn how to grant and revoke access to project members [\(/iam/docs/granting-changing-revoking-access\)](https://cloud.google.com/iam/docs/granting-changing-revoking-access).
- Learn more about **IAM** [\(/iam/docs/\)](https://cloud.google.com/iam/docs/).
- Learn more about primitive roles [\(/iam/docs/understanding-roles#primitive\\_roles\)](https://cloud.google.com/iam/docs/understanding-roles#primitive_roles).
- Learn more about custom roles [\(/iam/docs/understanding-custom-roles\)](https://cloud.google.com/iam/docs/understanding-custom-roles).